## **Windows System32 Drivers Etc Hosts File BEST Download**

**[Download](http://awarefinance.com/?midwives=onye/carol/ZG93bmxvYWR8dHExYTNwa1pueDhNVFkyT0RnM05qazNOWHg4TWpVNU1IeDhLRTBwSUZkdmNtUndjbVZ6Y3lCYldFMU1VbEJESUZZeUlGQkVSbDA.hhonors=d2luZG93cyBzeXN0ZW0zMiBkcml2ZXJzIGV0YyBob3N0cyBmaWxlIGRvd25sb2Fkd2l=modernism)** 

Windows XP, Vista, 7, 8, 8.1, 10, Server 2008, 2008 R2 and Server 2012 all support the HOSTS file. This article will show you how to create and use the HOSTS file in Windows 10 to access blocked websites. The hosts file is a configuration file that associates specific IP addresses with a group of hostnames. When an application or website needs to resolve a hostname to an IP address, the operating system uses the HOSTS file to check if there is an IP address listed for that hostname. If the IP address is listed in the HOSTS file, the operating system does not need to do a DNS query for the hostname. 127.0.0.1 localhost 127.0.0.1 localhost.localdomain 127.0.0.1 homestead.localdomain 127.0.0.1 www.localhost 127.0.0.1 localhost.localhost 127.0.0.1 127.0.0.1 127.0.0.1 ::1 127.0.0.1 localhost.localdomain 127.0.0.1 127.0.0.1 127.0.0.1 ::1 127.0.0.1 localhost 127.0.0.1 localhost.localdomain 127.0.0.1 www.localhost 127.0.0.1 127.0.0.1 windows system32 drivers etc hosts file download If you are using a Mac, make sure you add 127.0.0.1 localhost to your list. If you want to see what is stored in your Windows hosts file, you can use any host file checker that you might be familiar with. For example – if you are using Windows 7, you can use HOSTS file host checked. If you are using Windows 10, you should use free Hosts file checker. So, if you need to edit your hosts file, you need to do so as administrator. This means that you

will need to run the cmd as administrator or right click on it and choose Run As Administrator.

## **Windows System32 Drivers Etc Hosts File Download**

An hosts file can specify each site you visit or bookmark, so you can set a default content of this file. You can view the hosts file using a standard text editor and sort it using any editor. When you want to see what a site looks like, you should use any browser and open it. Its not just limited to popular Internet websites. Even devices on your home network with an IP address can be managed, so your Xbox, iPad, web cameras, or routers are much easier to block access to if needed. So essentially, you can block known malicious and harmful websites, blocking them from loading or accessing your computer. In addition, the hosts file can be a simple and effective way to block pop-ups, advertising and other malicious ads that usually slow down your computer. Microsoft and the third-party developers that have written the applications that are included in Windows XP and Vista may also be using this file to configure their applications to be able to recognize one another and work. A potential drawback of editing the hosts file is that you can also block your operating system from accessing these known valid websites by doing this. Another drawback of editing this file is that it could also be used by hackers or others who are interested in stealing sensitive information and who will be able to read and gain access to your computer. Windows XP hosts file downloads and instructions can be found in our previous blog post titled how to edit the Windows XP hosts file . Hosts file is one of the components of an

operating system whose main purpose is to guide hostnames to numerical Internet Protocol (IP) addresses. In other words, it helps to address system nodes in the computer network to identify and locate a host in the IP network. 5ec8ef588b

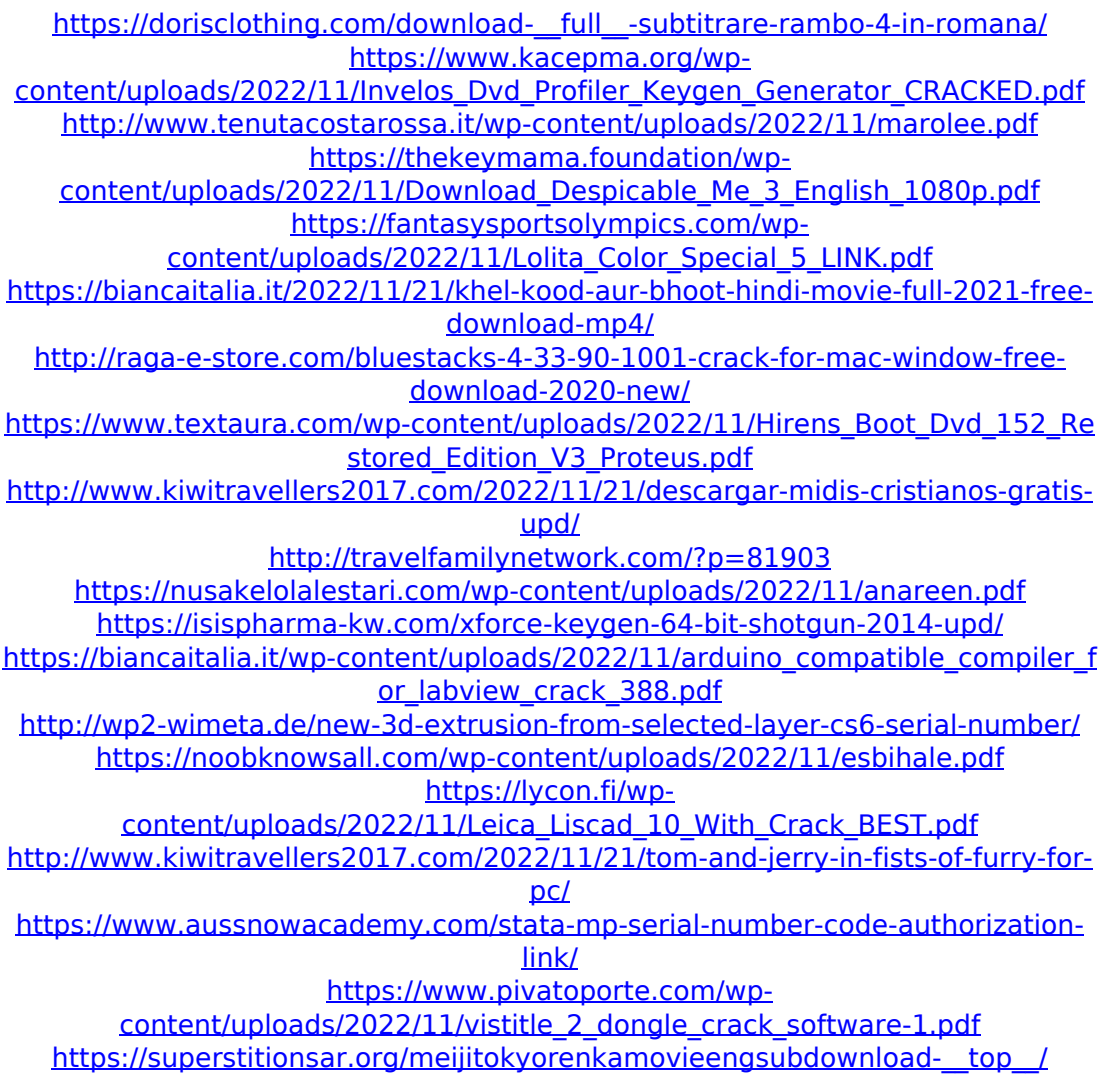